# Жаббер — Lurkmore

H<sub>H</sub> Эта статья полна любви и обожания. Возможно, стоит добавить ещё больше? «Опубликовано andgey@jabber.ru в чт, 2010-05-13 19:04. Приветик, я сегодня первій раз туутт))). Давай обменяемся номерами асями))  $\rightarrow$ - Суть использования джаббера. Жаббер (англ. *Jabber*) — жаргонное название православного открытого протокола ХМРР, описывающего передачу сообщений через интернеты, используя XML-подобную разметку, которую можно читать хоть из телнета. Однако стоит отметить, что жаббер не полностью соответствует стандарту XML. В частности, нет возможности поддерживать кодировки, отличные от

UTF-8, запрещает XML-комментарии, а иногда и формирует некорректный XML. Это не какая-то бинарщина вроде AMQP, где хоть и еще меньшие затраты трафика, но который совершенно невозможно читать. Особенно из телнета, как это делают Ъ. Разносчики сей заразы также используют термин «жаба», но могут быть не поняты носителями другой Жабы, внимательно, Анон.

# **Суть**

Свободная альтернатива Аськам и прочим MSN. Как и многое другое, задуманное и написанное красноглазиками, обладает массой технических достоинств, вроде передачи голоса, файлов и даже МЫСЛЕЙ. В связи с отсутствием поддержки Квип-Классиком, использование Jabber нубами вызывает некоторые трудности. Хотя старший брат от квип-классика OiP Infium поддерживает, да и сам использует протокол XMPP, но все же нубам трудно разобраться с настройками. Однако ввиду тотального нищебродства джаббер в Зажопинских внутриобластных серверах различных быдлопровайдеров используют как «Бесплатную внутреннюю аську», что в разы увеличивает потребность в знании настроек мессенджеров с использованием джаббер-протокола.

# Плюсы жаббера

- Если сервер поддерживает httpUpload можно пересылать шифрованные файлы, видео, картинки с котиками
- Нет спама. Совсем. И вряд ли будет в масштабах аськи/емыла, так как куча серверов усложняет поиск, а значит и выделять целевую аудиторию сложнее и в отличие от почты, серваки могут передавать сообщения только от своего имени (релеев нет вообще), так что зобанить спамерский сервак проще. Максимум - спам через транспорты других протоколов и в чат-румах, где спам увидят сразу 10-20 человек, а значит КПД спамера будет больше. Впрочем, уже можно привинтить капчу на вход в чат-рум. Пользователи conference.jabber.ru вообще запуганы, почти в каждой конференции стоит капча, а в запушенных случаях капча вместе с лишением голоса, запретом ставить сообщение в статус, запретом привата, ограничения на длину/символы/ пробелы в нике и вообще запрет его менять.
- Независимость от центрального сервера. Множество jabber-серверов взаимодействуют друг с другом, причем s2s-линки между ними периодически отваливаются. Особенно эпично выглядит в конференциях, как слет половины участников за 1-2 секунды. Можно зарегистрироваться на нескольких из них и разговаривать с пользователями других. Даже в случае отказа одного из серверов без связи не остаёшься. Только заебешься синхронизировать контакт листы. когда связи уже нет, считайте это квестом. Однако есть несколько методов, которые помогают пройти этот квест.

Есть шифрование, что по нраву параноикам. Более того, с 19 мая 2014 года планируется отказаться от нешифрованных соединений вообще.

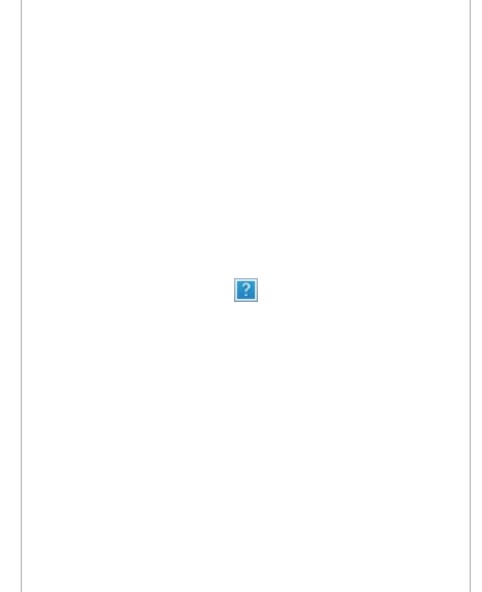

Аська уже не держит в нынешнее время SSL, а вся передаваемая через асечные сервера инфа переходит в собственность Mail.ru, что явно указано в лицензионном соглашении. Кардинальные решения вроде SecureIM поддерживаются единицами клиентов, так что если у собеседника не включено шифрование - ваши усилия напрасны.

He тупые номерки, а пиздатые адреса вида имя @сервер, например: pelotka @Udaff.com, lytdybr @livejournal.com или thecakeisalie@jabber.ru Эти адреса были вбиты чисто для примера, насчёт их реальных владельцев (если

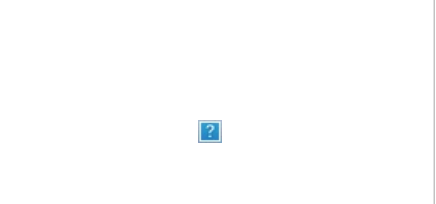

они есть) никто не интересовался. Однако сервера эти есть. Есть мнение, что скорее всего, эти «клёвые адреса» на крупных серверах будут разобраны чуть более, чем полностью. И регаться придётся с адресом vasiliypoopkine2022@cool-jabber-serv.tld, как сейчас обстоит с почтой. Некоторые считают, что лучше иметь JID на каком-нибудь оригинальном сервере, а не на массовых gmail и yandex. Но можно купить домен, прицепить к нему платный Google Apps и иметь почту и джаббер на своем домене с <del>минимумом гемора</del> анальным рабством [Империи](https://geektimes.ru/post/104278/) Добра. С другой стороны, ничто не мешает подключить «Почту для домена» от Яндекса и страдать джаббером совершенно бесплатно.

- Сервер жаббера легко поднять и он есть во многих локалках. Так что даже если у вас отключили инет, то в жаббере вы всё равно сможете чатиться в случае, если администрация сервера адекватная. Например, на некоторых серверах в локалке доступ наружу отрубают с завидной регулярностью.
- Т. н. транспорты, которые позволяют через жаббер общаться с пользователями других сетей, как то [ICQ](https://lurkmore.gay/ICQ) или [MRA](https://lurkmore.gay/Mail.ru#%D0%91%D1%8B%D0%B4%D0%BB%D0%BE%D0%B0%D0%B3%D0%B5%D0%BD%D1%82). Работают хуже, чем нормальные клиенты, не то, что ай-си-кью и меил.ру пытаются преподнести под видом клиентов для общения, а нормальные клиенты. Но при неоплаченности инета см. пункт 5. Однако весьма полезны RSS (посылают вам новые сообщения из выбраных rss-лент) и погодные транспорты (у вас в контакт листе будет новый контакт, в статусе которого всегда актуальная погода в выбраном городе).
- Позволяет одновременное подключение под одним и тем же аккаунтом разными клиентами. Например: оставить на рабочем компе, на пути домой подключиться мобильным, и дома опять же подключиться. При этом адресат, при смене клиента, будет это видеть (при вашем желании). А подключенные транспорты ничего не заметят. И клиенты не будут драться за асечку.
- Символ [православная](https://lurkmore.gay/%D0%9F%D1%80%D0%B0%D0%B2%D0%BE%D1%81%D0%BB%D0%B0%D0%B2%D0%BD%D0%BE) олдскульная лампочка [накаливания.](https://lurkmore.gay/%D0%A2%D1%91%D0%BF%D0%BB%D1%8B%D0%B9_%D0%BB%D0%B0%D0%BC%D0%BF%D0%BE%D0%B2%D1%8B%D0%B9_%D0%B7%D0%B2%D1%83%D0%BA) С лампочкой и так уже [борется](https://ru.wikipedia.org/wiki/%D0%9B%D0%B0%D0%BC%D0%BF%D0%B0_%D0%BD%D0%B0%D0%BA%D0%B0%D0%BB%D0%B8%D0%B2%D0%B0%D0%BD%D0%B8%D1%8F#%D0%9E%D0%B3%D1%80%D0%B0%D0%BD%D0%B8%D1%87%D0%B5%D0%BD%D0%B8%D1%8F_%D0%B8%D0%BC%D0%BF%D0%BE%D1%80%D1%82%D0%B0,_%D0%B7%D0%B0%D0%BA%D1%83%D0%BF%D0%BE%D0%BA_%D0%B8_%D0%BF%D1%80%D0%BE%D0%B8%D0%B7%D0%B2%D0%BE%D0%B4%D1%81%D1%82%D0%B2%D0%B0) весь мир, и в конце концов по квартирам будут ходить судебные исполнители и разбивать последние. Символ Жаббера будет одним из тех мест, где лампочка таки сможет остаться невредимой. А в будущем современная [школота](https://lurkmore.gay/%D0%A8%D0%BA%D0%BE%D0%BB%D0%BE%D1%82%D0%B0) (которая уже не узнаёт на иконках дискеты) в упоении расскажет своим [детям](https://lurkmore.gay/%D0%94%D0%B5%D1%82%D0%B8), что же это за [магическое](https://lurkmore.gay/%D0%92%D0%BE%D0%BB%D1%88%D0%B5%D0%B1%D0%BD%D1%8B%D0%B9_%D0%BF%D0%BB%D0%B0%D1%89) устройство изображено в правом нижнем углу экрана.
- $\bullet$  Джаббер может работать через [TOR](https://lurkmore.gay/TOR)
- Джаббер клиента можно выбрать из программы с открытым исходный кодом. Просмотрев код можно убедится, что программа не крадет «в облака» личные файлы с компьютера, не делает незапланированные скрины с экрана, не снимает хоме-видео с фото-сессиями анонимуса на унитазе, по вебке или камере смарта. Тру! [Столлман](https://lurkmore.gay/%D0%A1%D1%82%D0%BE%D0%BB%D0%BB%D0%BC%D0%B0%D0%BD) ест ноги от счастья! Сталин, [Пол](https://lurkmore.gay/%D0%9F%D0%BE%D0%BB_%D0%9F%D0%BE%D1%82) Пот и Гитлер негодуют.

# **Минусы жаббера**

- Многие [исследователи](https://lurkmore.gay/%D0%91%D1%80%D0%B8%D1%82%D0%B0%D0%BD%D1%81%D0%BA%D0%B8%D0%B5_%D1%83%D1%87%D1%91%D0%BD%D1%8B%D0%B5) отмечают существенные [проблемы](http://about.psyc.eu/Jabber) надежности и масштабируемости данного протокола, что характерно для красноглазого продукта, сделанного на коленке. В том же документе указано, что сами авторы статьи внесли на рассмотрение апдейты к xmpp относительно нескольких проблем, так что всё исправляется. Но да, отсутствие единого и непререкаемого руководства сказывается. Нет в мире совершенства.
- Проблема с поиском собеседников (актуальность под вопросом). Решается использованием мультипротокольного клиента или транспортов. Или агитацией знакомых (и не очень) аськоюзеров. Но большинство попыток насадить православный протокол заканчиваются [фэйлом.](https://lurkmore.gay/%D0%A4%D1%8D%D0%B9%D0%BB) На самом деле нет ничего хорошего в том, что гламурное кисо и быдло перейдет на джаббер (если это случится, то начнет распространяться спам, что нехорошо для красноглазиков и жабердрочеров, спокойно ведущих беседы в конференциях). В конце 2008 года [QIP](https://lurkmore.gay/QIP) сделал автоматическую регистрацию всех своих юзеров в жабире на qip.ru, в связи с чем в жабире появились [кисы](https://lurkmore.gay/%D0%9A%D0%B8%D1%81%D0%BE), [школьники](https://lurkmore.gay/%D0%A8%D0%BA%D0%BE%D0%BB%D1%8C%D0%BD%D0%B8%D0%BA) и [планктон](https://lurkmore.gay/%D0%9F%D0%BB%D0%B0%D0%BD%D0%BA%D1%82%D0%BE%D0%BD), ибо свежий QIP автоматически добавляет собеседника в ростер, когда видит, что в довесок к ICQ у него есть адрес на QIP.RU. Казалось бы, заблокировал этот домен через [МПХ-16](https://xmpp.org/extensions/xep-0016.html) (все вменяемые клиенты умеют), и дело с концами. Но зараза переползёт таки и на другие, исконно жабберные сервера. Такая она, зараза. Это печально. Алсо, жаббер есть у гораздо большего числа людей, чем может показаться. Но об этом ниже.
- Нет централизованного поиска по имени/фамилии/полу/возрасту. Анонимус статьи не очень понимает, почему это относится к недостаткам, так как спасает от гламурных кис и спамеров, но многие на это жалуются. Джаббер — средство для общения, а не для поиска, не надо его путать с ICQ, название которой как бы говорит нам о главной её фиче. Да и поиск, который находит чуть более, чем ничего, не особо-то и нужен. К. [О.](https://lurkmore.gay/%D0%9A%D0%B0%D0%BF%D0%B8%D1%82%D0%B0%D0%BD_%D0%9E%D1%87%D0%B5%D0%B2%D0%B8%D0%B4%D0%BD%D0%BE%D1%81%D1%82%D1%8C).
- Локальные сервера часто поднимают криворукие гоблины, из-за чего они лежат чуть реже, чем всегда. Решается проблема методом использования крупных серверов (при этом пропадает 5е преимущество) или выпрямлением рук админу сервака.
- Существуют много способов передачи файлов, но действительно универсален (работает за любыми NAT) только один, пожирающий дохрена трафика. Виноваты в этом, естественно, провайдеры, использующие NAT. Алсо, есть сервисы-прокси для передачи файлов, но скорость при их использовании [удручает.](https://lurkmore.gay/%D0%A1%D0%BB%D0%BE%D1%83%D0%BF%D0%BE%D0%BA) Существует мнение, что если использовать нормальные прокси и скорость будет в районе ~50-200кбайт/сек. Например, proxy.jabber.ru. Алсо в дефолтном ejabberd'е есть поддержка прокси.
- Несмотря на вышеперечисленное, голосовая и видеосвязь сделаны через настолько ебаническую жопу, что хочется взять и уебать. Использовать то же двигло, которое любыми доступными средствами передаёт файлы и вместо файла скормить ему видеопоток, разработчикам не позволила [религия](https://lurkmore.gay/%D0%98%D0%BD%D0%B4%D1%83%D1%81%D1%81%D0%BA%D0%B8%D0%B9_%D0%BA%D0%BE%D0%B4). Также гарантировано пробить все виды NAT возможно только путём пропуска голосового трафика через сервер, что накладно.
- Некоторые крупные сервера слабо дружат друг с другом (в частности жжшный и жэмыловский).
- Несмотря на то, что протокол открыт, ровнёхонько полностью бесплатен и кошерен значительно более, чем полностью, он слишком уж XML-ный. Вот, например, тёплый ламповый SMTP, который появился в 1982 году и застал Брежнева:

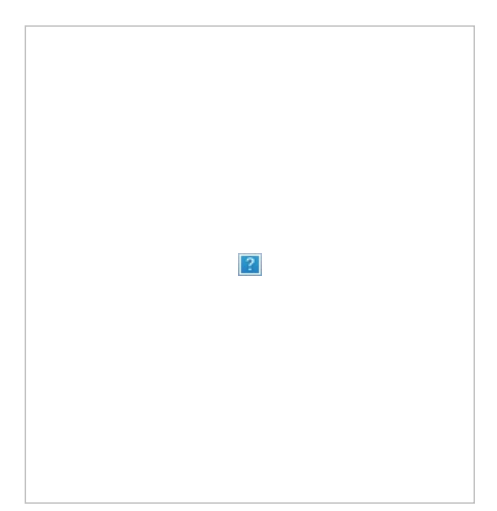

Вася [Ложкин.](https://lurkmore.gay/%D0%92%D0%B0%D1%81%D1%8F_%D0%9B%D0%BE%D0%B6%D0%BA%D0%B8%D0%BD) [Мясоповал.](https://web.archive.org/web/20120608162652/http://933666.net/news/wp-content/gallery/sho/myasopoval.gif) Вроде и [страшно,](https://lurkmore.gay/%D0%A1%D1%80%D1%8B%D0%B2%D0%B0%D1%82%D1%8C_%D0%BF%D0%BE%D0%BA%D1%80%D0%BE%D0%B2%D1%8B) но мы знаем скрытый смысл: жабер, хотя бы на время, может превратить в человека кого угодно.

S: 220 smtp.example.com ESMTP Postfix

C: HELO relay.example.org

 $\sim$  . .

S: 250 Hello relay.example.org, I am glad to meet you

Видите, он нам говорит I am glad to meet you (тут он может сказать и что-нибудь ещё более приятное, это позволено), с ним приятно работать даже по телнету. IRC (1988), кстати, тоже вполне тёплый, хотя и моложе на шесть лет.

#### А теперь посмотрим ХМРР примерно в той же ситуации:

<stream:stream xmlns="jabber:client" to="gmail.com" version="1.0" xmlns:stream="http://etherx.jabber.org/streams" xml:lang="ru" >

```
а в ответ нам ещё хуже:
```

```
\sim \sim<stream: features>
<starttls xmlns="urn:ietf:params:xml:ns:xmpp-tls">
 <required/>
 </starttls>
 <mechanisms xmlns="urn:ietf:params:xml:ns:xmpp-sasl">
  <mechanism>X-GOOGLE-TOKEN</mechanism>
 </mechanisms>
\epsilon/stream·features>
```
Никакого тепла и уюта, только холодное стальное дыхание межнациональных корпораций с раздутым бюджетом (хотя протокол, как и большинство реализаций, весь из себя бесплатный и ничей). Тем не менее, для программиста это вполне удобно, а пользователю, даже если он тоже программист, и вовсе разницы нет. Та же самая ICQ, к слову, не сильно старше жабера, а протокол у неё — вообще кусок говна, так что даже смысла нет рассуждать о том, тёплый он. или нет, и как он пахнет.

- Ну и последним гвоздем можно назвать тот факт, что Джаббер так и не взлетел даже после всплеска популярности в начале 2010х. Интеллектуальное большинство пересело на Скайп или Вконтактик, у параноиков в моде совершенно распределенные решения типа Тох, а некоторые продолжают насиловать труп **ICQ**. Такие дела.
- Неравномерное развитие клиентов. Один клиент может поддерживать одно расширение ХМРР (например, хранение истории сообщений на сервере) и не поддерживать другое (например, голос/видео), другой же наоборот.

### Микроблоггинг

Пионером микроблоггинга был буржуйский Twitter, позволявший писать по IM, SMS, разными клиентами (которых развелось более 9000) и вообще через что угодно. А вот первый отечественный сервис микроблогов Juick<sup>[1]</sup>, наоборот, полностью базируется на Jabber: посты через Jabber, комментарии через Jabber, чтение подписок — как думаете, через что? Так что, знамо дело, он пока наполнен гиками чуть более, чем полностью, хотя в последнее время начинают появляться и гламурные кисы, школота и офисный планктон. Ещё есть сервис identi.ca, также поддерживающий джаббер, но более твиттероподобный. Зато его движок полностью открыт, благодаря чему появляется всё больше и больше пустых и унылых клонов твиттера.

## Групповое общение / комнаты

В Jabber есть групповой чат АКА конференции, наподобие каналов в IRC. С IRC народ в последнее время активно уходит, а вот в джаббер-конференциях народу всё прибавляется. Преимущества перед IRC:

- Регистрация юзеров определена прямо в протоколе, а не в дополнительных костылях типа nickserv и chanserv, как в IRC. Так что не надо писать никаких скриптов чтобы тебя авторизовывало.
- Нет проблем с кодировками. Всё всегда в кошерном UTF-8.
- Простые адреса у конференций. По идее есть способ сделать ссылку, по тыку на которую джаббер-клиент будет сразу заходить на конференцию, но это поддерживают не все клиенты. В IRC хоть и можно сделать такую же ссылку, но придется объяснять всем и каждому, как переключить кодировку и какие команды вообще вводить ибо юзерфрендли в том не больше, чем в ядерной физике.
- Нет таких ущербных ограничений на количество символов в сообщении, в псевдониме, темы комнаты. А также можно делать перенос строки. Любые юникодные символы в том числе и в имени псевдонима. BTW, псевдоним может быть до килобайта в длину. Школота в восторге.
- Подгружается история комнат (последние 20 сообщений). Так что шанс стать белой вороной как в IRC намного ниже.
- Мобильные клиенты поддерживают комнаты, а если учитывать транспорты, то можно сидеть через джаббер в той же IRC. Некоторые считают это чистым мазохизмом и извращением.
- Видна смена статусов пользователей, которую можно и отключить. А не уныльщина с аway-костылями. Однако далеко не все клиенты это поддерживают.
- Псевдоним можно установить для каждой комнаты отдельно.

Но не стоит забывать и про минусы:

- Не хватает команд типа: /join /part /quit /nick /topic /kick и т. д. Всё что есть самодеятельность клиентов и никак не стандартизовано (кроме /me).
- Нет нормального решения для упорядочивания комнат по количеству пользователей. Например, чтобы быстро отсеять мёртвые комнаты или увидеть популярные. Клиентам приходится делать костыль обработки строк названий комнат. Так как сервер отдаёт число пользователей прямо в строке названия комнаты, а не отдельно.

Учитывая, что даже не все сервера вставляют в название это число, могут быть небольшие казусы. Алсо, топ20 конференций по количеству [пользователей.](http://jc.jabber.ru/)

- Нет цветов и форматирования<sup>[\[2\]](file:///var/www/lurkmore_140/images/pdf/%D0%96%D0%B0%D0%B1%D0%B1%D0%B5%D1%80.html#cite_note-2)</sup> как в IRC. Строго говоря, в IRC тоже нету ни того ни другого. Просто mIRC это умеет, а остальные подстраиваются. Тем не менее, какой-то XEP (нет, не то что вы [подумали,](https://lurkmore.gay/%D0%9C%D0%9F%D0%A5) а XMPP Extensions Protocol), появился на эту тему: с XHTML разметкой, даже с возможностью внедрения картинок, только вот неизвестно когда это будет поддерживаться большинством клиентов на практике. Большинство [красноглазых](https://lurkmore.gay/Linux) клиентов его уже умеют, ждём поддержку в [QIP.](https://lurkmore.gay/QIP) Кто-то считает что форматирование нужно только гламурным кисам и быдлу, но для ботов типа CIA.vc это очень удобно.
- В систему не встроен бан по IP. Он есть лишь глубоко в конфигах серверов. И устранить этот недостаток крайне тяжело. В итоге при [набеге](https://lurkmore.gay/%D0%9D%D0%B0%D0%B1%D0%B5%D0%B3) придется или делать вход строго по инвайтам/по паролю, или тренировать пофигизм. Ведь даже лишенный голоса юзер может спокойно срать в приватах, а после бана — за 10 секунд зарегистрировать новый JID. Впрочем, после глобального [экстерминатуса](https://lurkmore.gay/%D0%AD%D0%BA%D1%81%D1%82%D0%B5%D1%80%D0%BC%D0%B8%D0%BD%D0%B0%D1%82%D1%83%D1%81) IPv4 и перехода на [IPv6](https://lurkmore.gay/IPv6) у IRC начнутся те же проблемы.
- При входе в криво настроенную комнату легко спалить свой реальный JID, что может привести к [долговременным](https://lurkmore.gay/%D0%A1%D0%BF%D0%B0%D0%BC) последствиям.
- Скриптинг во многих клиентах отсутствует, как класс. Разумеется, не всем требуются трансформеры вроде mIRC/KVIrc, которые после оскриптовки разве что кофе не варят, но отсутствие элементарных алиасов для команд изрядно портит удовольствие.

#### Спорное:

- Не показываются комнаты, в которых сидит на данный момент пользователь, как в это сделано IRC. Однако в протоколе это предусмотрено.
- Не совсем удачное разделение чат-контактов и ростерконтактов.

И вообще, IRC устарел. Сейчас в джабберных конференциях уже можно найти кучу гламурных кис и всяких школьниковконтрстрайкеров.

Надо заметить, существует очень мало технологий для групчата: IRC, Jabber, Skype. В той же всеми любимой аське групчата вообще очень долго не было, а потом к ней прикрутили всё тот же IRC и назвали [IrCQ.](https://icq.com/ircqnet/help/index.html) Причем поддержка этого есть разве что в официальном клиенте, остальные не [заморачиваются.](https://lurkmore.gay/%D0%92%D1%81%D0%B5%D0%BC_%D0%BF%D0%BE%D1%85%D1%83%D0%B9)

### **«У меня нет Жаббера!»**

«Какой такой Жаббер? Нету у меня никакого Жаббера! Вот ещё, регистриться опять где-то…»

Со стороны недостаточно искушённых пользователей иногда можно слышать такое. Однако Анонимус с готовностью докажет [9995‱](https://lurkmore.gay/95) из них, что они заблуждаются. Жаббера сейчас в нашей пёстрой жизни, всё равно что [говна,](https://lurkmore.gay/%D0%93%D0%BE%D0%B2%D0%BD%D0%BE) и есть он, в общем-то, почти у всех, хотят они того, или нет. В частности, у обладателей учётных записей:

- [Яндекса;](https://lurkmore.gay/%D0%AF%D0%BD%D0%B4%D0%B5%D0%BA%D1%81)
- Рамблера;
- [QIP;](https://lurkmore.gay/QIP)  $\bullet$
- [ЖЖ;](https://lurkmore.gay/%D0%96%D0%96)
- [Diary.ru](https://lurkmore.gay/Diary.ru);
- [SIPnet,](http://wiki.sipnet.ru/index.php/%D0%9D%D0%B0%D1%81%D1%82%D1%80%D0%BE%D0%B9%D0%BA%D0%B0_Empathy#.D0.9D.D0.B0.D1.81.D1.82.D1.80.D0.BE.D0.B9.D0.BA.D0.B0_Jabber_.D0.B2_Empathy) довольно неожиданно, теоретически позволяет общаться с другими серверами, на практике работает только ростер, а авторизация, чат и звонки даже не пытаются;
- частенько корпоративных, то есть у различного не ведающего об этом [планктона](https://lurkmore.gay/%D0%9E%D1%84%D0%B8%D1%81%D0%BD%D1%8B%D0%B9_%D0%BF%D0%BB%D0%B0%D0%BD%D0%BA%D1%82%D0%BE%D0%BD), которому неленивый [админ](https://lurkmore.gay/%D0%90%D0%B4%D0%BC%D0%B8%D0%BD) организовал Жаббер, но [асечку](https://lurkmore.gay/%D0%90%D1%81%D1%8C%D0%BA%D0%B0) не запретил.

Кроме того, есть специальные, анально [огороженные](https://lurkmore.gay/%D0%A4%D1%83%D0%BD%D0%B4%D0%B0%D0%BC%D0%B5%D0%BD%D1%82%D0%B0%D0%BB%D1%8C%D0%BD%D0%BE%D0%B5_%D0%BE%D0%B3%D0%BE%D1%80%D0%B0%D0%B6%D0%B8%D0%B2%D0%B0%D0%BD%D0%B8%D0%B5) сервера, не говорящие ни со внешним цивилизованным миром, ни друг с другом. Пользы от них, посему, слегка больше, чем нисколько, но для общения с такими же [поциентами](https://lurkmore.gay/%D0%9F%D0%BE%D1%86%D0%B8%D0%B5%D0%BD%D1%82) вполне годятся. А главное годятся, чтобы заткнуть [знатоков](https://lurkmore.gay/%D0%9F%D0%B8%D0%BA%D0%B5%D0%B9%D0%BD%D1%8B%D0%B5_%D0%B6%D0%B8%D0%BB%D0%B5%D1%82%D1%8B) жизни, у которых «нет Жаббера». Аккаунтами на таких серверах могут похвастаться пользователи:

- [Facebook](https://lurkmore.gay/Facebook) поддержка выпилена в апреле 2015;
- [Одноклассники;](https://lurkmore.gay/%D0%9E%D0%B4%D0%BD%D0%BE%D0%BA%D0%BB%D0%B0%D1%81%D1%81%D0%BD%D0%B8%D0%BA%D0%B8)
- в начале 2008 года [внезапно](https://lurkmore.gay/%D0%92%D0%BD%D0%B5%D0%B7%D0%B0%D0%BF%D0%BD%D0%BE) [ICQ](https://lurkmore.gay/ICQ). Да да, всё так и [было.](https://web.archive.org/web/20080411013128/http://jabber.ru/node/756) У кого-то, по слухам, даже получалось подключаться и радостно получать в качестве сообщений какую-то херню с глючной кодировкой, как и принято в [ICQ](https://lurkmore.gay/ICQ). Правда AOL довольно скоро решила, что конец января — не начало апреля, и хватит уже стебаться. И прикрыла лавочку. И заветного хоста xmpp.oscar.aol.com уже нет, и DNS-

#### **← Обсуждение**

— Решается сменой клиента на более православный.

— Нет, не о том речь, дело не о представлении, а реализации на уровне сервера. Представим ситуацию (как должно быть в идеале): Мы знакомимся с кем-то неизвестным в джаббер комнате, идёт общение, набирается приличная история с этим контактом. Далее наша беседа заходит до того уровня когда мы обмениваемся JID'aми, подписываем друг друга. И что происходит? У нас в ростере преобразуется контакт с комнатным JID'ом в контакт с настоящим JID'ом. В месте с этим преобразованием сохраняется вся история. Даже более того (пожалуй это даже более насущно), теперь если писать в комнатный контакт, то все сообщения перенаправляются в контакт с настоящим JID'ом, без создания в ростере временного контакта с комнатным JID'ом. На деле же, в суровой реальности, всё несколько иначе: После обмена JID'ами, и взаимной подпиской, у нас тупо создаётся ещё один контакт в ростере с уже реальным JID'ом, оставляя контакт с комнатным джидом, история остаётся раздельной и сообщения идут в разные места, в зависимости куда кто пишет. Увы… — Я даже догадываюсь, о каком клиенте идёт речь. В хороших же клиентах ростер конфы никогда не лезет в основной ростер. А по предложенной Вами схеме получается

следующее: чтобы видеть статусы сидящих в конфе людей, с каждым нужно взаимно подписаться (раз уж мы не разделяем комнатные и реальные джиды). Удобно, не правда ли?

— Контакт идёт в основной ростер что бы запоминалась история, и в списке контактов можно было видеть статус контакта не открывая комнату(в смысле она открыта, но окно её закрыто). Нет не нужно, всё так же как и сейчас, просто когда есть уже подписка с контактом который сидит в комнате, он был как обычный контакт, а не комнатный. — Предположим тип конфы semianonymous, вы оба participant'ы, вы на разных серверах, сервис конф на третьем сервере. У вас есть взаимная подписка. Опишите алгоритм выяснения того, что вместо комнатного джида нужно подсунуть реальный (и склеить историю).

запись\_xmpp-client.\_tcp.aol.com тоже уже как корова языком слизнула. Помним. Скорбим.

Аккаунты [QIP](https://lurkmore.gay/QIP) входят в совсем уж [джентльменский](https://lurkmore.gay/%D0%91%D1%8B%D0%B4%D0%BB%D0%BE) набор. Так что пусть не отмазываются, что у них, якобы, нету Жаббера. Есть, и, скорее всего, несколько.

А вот у [обладателей](https://lurkmore.gay/%D0%93%D0%BE%D0%BF%D0%BD%D0%B8%D0%BA) аккаунта [Mail.ru](https://lurkmore.gay/Mail.ru) (при условии, что у них нет ничего вышеперечисленного) Жаббера действительно нет.

К слову, многие неискушённые пользователи аналогичным образом утверждают, что у них нет [OpenID](https://ru.wikipedia.org/wiki/OpenID).

### **2017 год. Воскрешение некро-жабы. Новая волна: Консерва, ОМЕМО, город 404, Гаджим и Дино**

— Да это хотя бы на уровне модераторов или открытости(JID'ы видны всем) сделать. Насчёт склеивания истории это уже проблемы клиента. Имеется ввиду что сообщения уже дожны идти на настоящий JID. А в случае когда оба контакта просто участники и сидят вообще в комнате на 3 сервере, тут уже стоит вопрос анонимности и возможностей сервера. По сути 3 сервер видит настоящие JID'ы пользователей, он запрашивает инфу у каждого сервера об подписке одного контакта с другим. Если сервер отвечает положительно, то перенаправляет сообщения на нужный JID. Ясен алгоритм?

Когда все уже собрались хоронить престарелую жабу, она внезапно хуякс и ожила. В 2017 году на XMPP появилась новая движуха. Внезапно вылез клиент под Андроид под названием [Conversation](https://conversations.im/), в простонародье консерва. Клиент внезапно стал поддерживать передачу файлов, аудио-видеосообщений и новое шифрование ОМЕМО, вообще все что нужно для общения на уровне Сигнала и Телеграма.

Все бы нечего, да вот сервер для клиента немцы сделали платным. Хочешь удобства используй полгода бесплатно, а потом 8 долларов или вали нищук нахуй. Остальные сервера оставались лютым гавном и не поддерживали новых фич консервы, но к большой радости жабберо-жрочеров появился сервер [404.city](https://404.city/). Город 404 стал бесплатно поддерживать все модные фичи консервы да и еще и за бесплатно давать целых 2 гб под файлы. В то время как другие сервера позволяли отправлять максимум мегабайт 50, что хватало лишь на фотки, аноны на 404 смогли дрочить на Full HD размером даже больше чем в телеграме, что не могло добавить им [ЧСВ](https://lurkmore.gay/%D0%A7%D0%A1%D0%92)

Впрочем это не оставляло ощущение пустоты и одиночества в сердцах пердолей и тут опят внезапно пришла на помощь [социальная](https://movim.eu/) сеть на XMPP с и поиск по [конференциям](https://search.jabber.network/). Так же появился невырви глаз мессенджер на линукс [Dino](https://dino.im/) и клиент [Гаджим](https://gajim.org/) подтянулся до уровня недоговна.

В настоящее время жаббер стал вполне современным мессенджером, хоть и немножко, при использовании от багов подтекает из задницы, для [пердолей](https://lurkmore.gay/%D0%9B%D0%B8%D0%BD%D1%83%D0%BA%D1%81) это норма.

#### **См. также**

- ICO
- $\bullet$  [IRC](https://lurkmore.gay/IRC)
- $\bullet$  OIP
- [Ильхам](https://lurkmore.gay/%D0%98%D0%BB%D1%8C%D1%85%D0%B0%D0%BC)
- [Ламер](https://lurkmore.gay/%D0%9B%D0%B0%D0%BC%D0%B5%D1%80)
- [Windows](https://lurkmore.gay/Windows)
- [Linux](https://lurkmore.gay/Linux)
- [НЕНАВИСТЬ](https://lurkmore.gay/%D0%9D%D0%95%D0%9D%D0%90%D0%92%D0%98%D0%A1%D0%A2%D0%AC)
- $\bullet$  [Juick](https://lurkmore.gay/Juick)
- [Jabber-быдло](https://lurkmore.gay/Jabber-%D0%B1%D1%8B%D0%B4%D0%BB%D0%BE)  $\bullet$
- [IM-быдло](https://lurkmore.gay/IM-%D0%B1%D1%8B%D0%B4%D0%BB%D0%BE)
- [Микроблоггинг](https://ru.wikipedia.org/wiki/%D0%9C%D0%B8%D0%BA%D1%80%D0%BE%D0%B1%D0%BB%D0%BE%D0%B3%D0%B3%D0%B8%D0%BD%D0%B3)
- [Jabberwocky](https://lurkmore.gay/%D0%91%D0%B0%D1%80%D0%BC%D0%B0%D0%B3%D0%BB%D0%BE%D1%82)

### **Ссылки**

- Список публичных [жаба-серверов](https://xmpp-servers.404.city/)
- [https://404.city](https://404.city/) центральное логово личнок сей мерзости
- [https://www.jabber.ru](https://www.jabber.ru/) жаба-заповедник Рунета
- [https://vlibra.ru](https://vlibra.ru/) ещё один мелкий, но древний как говно сервер.
- Статья о жабе в [педиковикии](https://ru.wikipedia.org/wiki/Jabber)
- [JaWiki](http://jawiki.ru/) Вики о Jabber, ориентированная на разработчиков и продвинутых пользователей
- [jabberworld.info](http://jabberworld.info/) Вики о Jabber, ориентированная на пользователей и миграцию с ICQ
- Весёлые [картинки](http://jawiki.ru/Funny_pictures) на тему Jabber и IM в целом
- Сообщение на [Хабрахабре](https://habrahabr.ru/blogs/im/117385/) о русскоязычных RPG-играх на основе джаббера.

### **Примечания**

- 1. [↑](file:///var/www/lurkmore_140/images/pdf/%D0%96%D0%B0%D0%B1%D0%B1%D0%B5%D1%80.html#cite_ref-1) По разным причинам, сводящимся, в основном, к волюнтаризму и девичей вспыльчивости хозяина, происходит сильный отток пользователей на конкурирующие сервисы: [bnw.im](https://bnw.im/) и [point.im,](https://point.im/) в целом, сходные по ТТХ
- 2. [↑](file:///var/www/lurkmore_140/images/pdf/%D0%96%D0%B0%D0%B1%D0%B1%D0%B5%D1%80.html#cite_ref-2) JAJC сам для себя поддерживает полное форматирование: размер, начертание, тип, цвет шрифта. Очень любим школотой из-за таких бескрайних возможностей самовыражения

#### Интернет

Интернеты 127.0.0.1 ADSL Bitcoin CMS DDoS Frequently asked questions GPON I2P Internet White Knight IPv6 IRC MediaGet Miranda NO CARRIER QIP Ru@razlogoff.org SEO Skype Tor TOS Via WAP Ёбаное ВТ Админ Акадо Американские интернеты Анонимус Аська Бан Бесплатный хостинг картинок Блог Блогосфера Бот Ботнет Браузерка Бугагашечки Бурление говн Вап-чаты Веб 1.0 Веб 2.0 Вики Виртуал Вордфильтр Голосование ногами Гостевуха Диалап Дом.ру Домашняя страница Дорвей Единый реестр запрещённых сайтов Жаббер Заповеди интернета Заработок в интернете Идентификация пользователей в интернете Известные интернет-флешмобы Имиджборд Инвайт Интернет-магазин Интернет-сервисы Искра Кик Кириллические домены Кликбейт Коммент Комьюнити Лесенка Лог Локалка Макхост Мем Микроблог Мобильный интернет Модератор Некропост Ник Оптимизатор Ответы Офлайн Оффтопик Письма счастья Подкаст Поисковая бомба Покровитель интернетов Пост Правила интернетов Предыдущий оратор Премодерация Пруфлинк Рерайтинг Ростелеком Сабж Сетевые онанисты Симпафка Синдром вахтёра Ситилайн Скайнет Скриншот Смайл Социальная сеть

#### Шаблон:ПО

urban:jabber